*Diode Characteristics Formulas...* 1/11

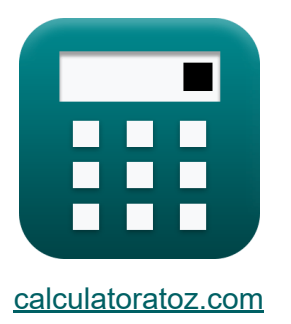

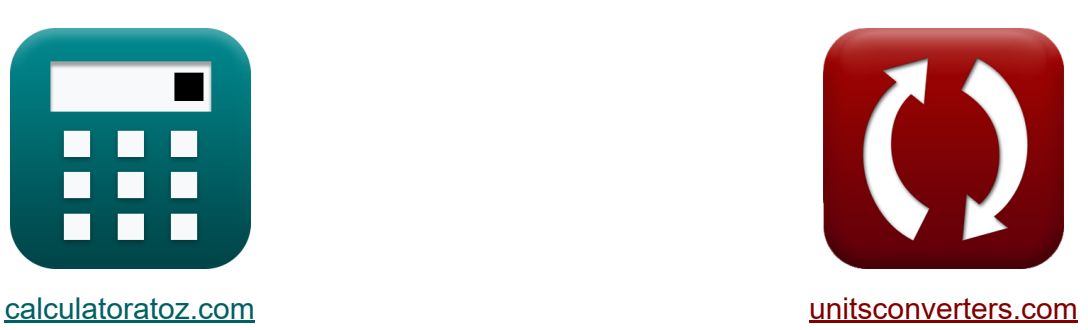

# **Diodeneigenschaften Formeln**

Beispiele!

[Rechner!](https://www.calculatoratoz.com/de) Beispiele! [Konvertierungen!](https://www.unitsconverters.com/de)

Lesezeichen **[calculatoratoz.com](https://www.calculatoratoz.com/de)**, **[unitsconverters.com](https://www.unitsconverters.com/de)**

Größte Abdeckung von Rechnern und wächst - **30.000+ Rechner!** Rechnen Sie mit einer anderen Einheit für jede Variable - **Eingebaute Einheitenumrechnung!**

Größte Sammlung von Maßen und Einheiten - **250+ Messungen!**

Fühlen Sie sich frei, dieses Dokument mit Ihren Freunden zu TEILEN!

*[Bitte hinterlassen Sie hier Ihr Rückkoppelung...](https://docs.google.com/forms/d/e/1FAIpQLSf4b4wDgl-KBPJGChMJCxFlqrHvFdmw4Z8WHDP7MoWEdk8QOw/viewform?usp=pp_url&entry.1491156970=Diodeneigenschaften%20Formeln)*

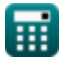

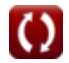

# **Liste von 16 Diodeneigenschaften Formeln**

# **Diodeneigenschaften**

#### **1) Diodengleichung für Germanium bei Raumtemperatur**

$$
\textbf{t} \mathbf{x} \bigg | \textbf{I}_{\text{ger}} = \textbf{I}_{\text{o}} \cdot \left(e^{\frac{\textbf{V}_{\text{d}}}{0.026}} - 1\right) \bigg |
$$

$$
\boxed{\text{ex}}\boxed{4841.035A = 0.46 \mu A \cdot \left(e^{\frac{0.6 V}{0.026}}-1\right)}
$$

### **2) Durchschnittlicher Gleichstrom**

$$
\fbox{$\tt f$} \overline{\mathbf I_{\rm av}=2\cdot\frac{\rm I_m}{\pi}}
$$
ex 
$$
3.437747\mathrm{mA}=2\cdot\frac{5.4\mathrm{mA}}{2}
$$

#### **3) Eigenresonanzfrequenz der Varaktordiode**

 $\overline{\pi}$ 

$$
\kappa s_{o} = \frac{1}{2 \cdot \pi \cdot \sqrt{L_{s} \cdot C_{j}}}
$$
  
ex 
$$
2.280541 \text{Hz} = \frac{1}{2 \cdot \pi \cdot \sqrt{3.2 \text{H} \cdot 1522 \mu \text{F}}}
$$

**[Rechner öffnen](https://www.calculatoratoz.com/de/self-resonance-frequency-of-varactor-diode-calculator/Calc-2438)** 

**[Rechner öffnen](https://www.calculatoratoz.com/de/diode-equation-for-germanium-at-room-temperature-calculator/Calc-2425)** 

**[Rechner öffnen](https://www.calculatoratoz.com/de/average-dc-current-calculator/Calc-35069)** 

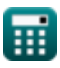

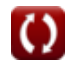

*Diode Characteristics Formulas...* 3/11

$$
\kappa f_c = \frac{1}{2 \cdot \pi \cdot R_{se} \cdot C_j}
$$
\n  
\nex 3.075577Hz =  $\frac{1}{2 \cdot \pi \cdot 34\Omega \cdot 1522\mu F}$   
\n5) Ideale Diodengleichung C\n  
\n
$$
\kappa I_d = I_o \cdot \left(e^{\frac{[Changee] \cdot V_d}{[BoltZ] \cdot T}} - 1\right)
$$
\n  
\nex 12299.53A = 0.46 $\mu$ A  $\cdot \left(e^{\frac{[Changee] \cdot 0.0V}{[BoltZ] \cdot 200K}} - 1\right)$ \n  
\n6) Kapazität der Varaktordiode C\n  
\n
$$
\kappa C_j = \frac{k}{(V_b + V_R)^n}
$$
\n  
\nex 1521.89 $\mu$ F =  $\frac{5e-3}{(0.85V + 9V)^{0.52}}$ \n  
\n7) Maximales Wellenlicht C\n  
\n
$$
\kappa \lambda_{max} = \frac{1.24}{E_g}
$$
\n  
\nex 6.4E^220m =  $\frac{1.24}{0.24 \cdot 10^{-10}}$ \n  
\n(6) AEx 20m =  $\frac{1.24}{0.24 \cdot 10^{-10}}$ \n  
\n(7) AEx 1000  
\n(8) AEx 1000  
\n(9) AEx 1000  
\n(1000)  
\n(1000)  
\n(1000)  
\n(1000)  
\n(1000)  
\n(1000)  
\n(1000)  
\n(1000)  
\n(1000)  
\n(1000)  
\n(1000)  
\n(1000)  
\n(1000)  
\n(1000)  
\n(1000)  
\n(1000)  
\n(1000)  
\n(1000)  
\n(1000)  
\n(1000)  
\n(1000)  
\n(1000)  
\n(1000)  
\n(1000)  
\n(1000)  
\n(1000)  
\n(1000)  
\n(1000)  
\n(1000)  
\n(1000)  
\n(1000)  
\n(1000

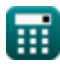

 $\overline{0.012eV}$ 

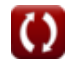

*Diode Characteristics Formulas...* 4/11

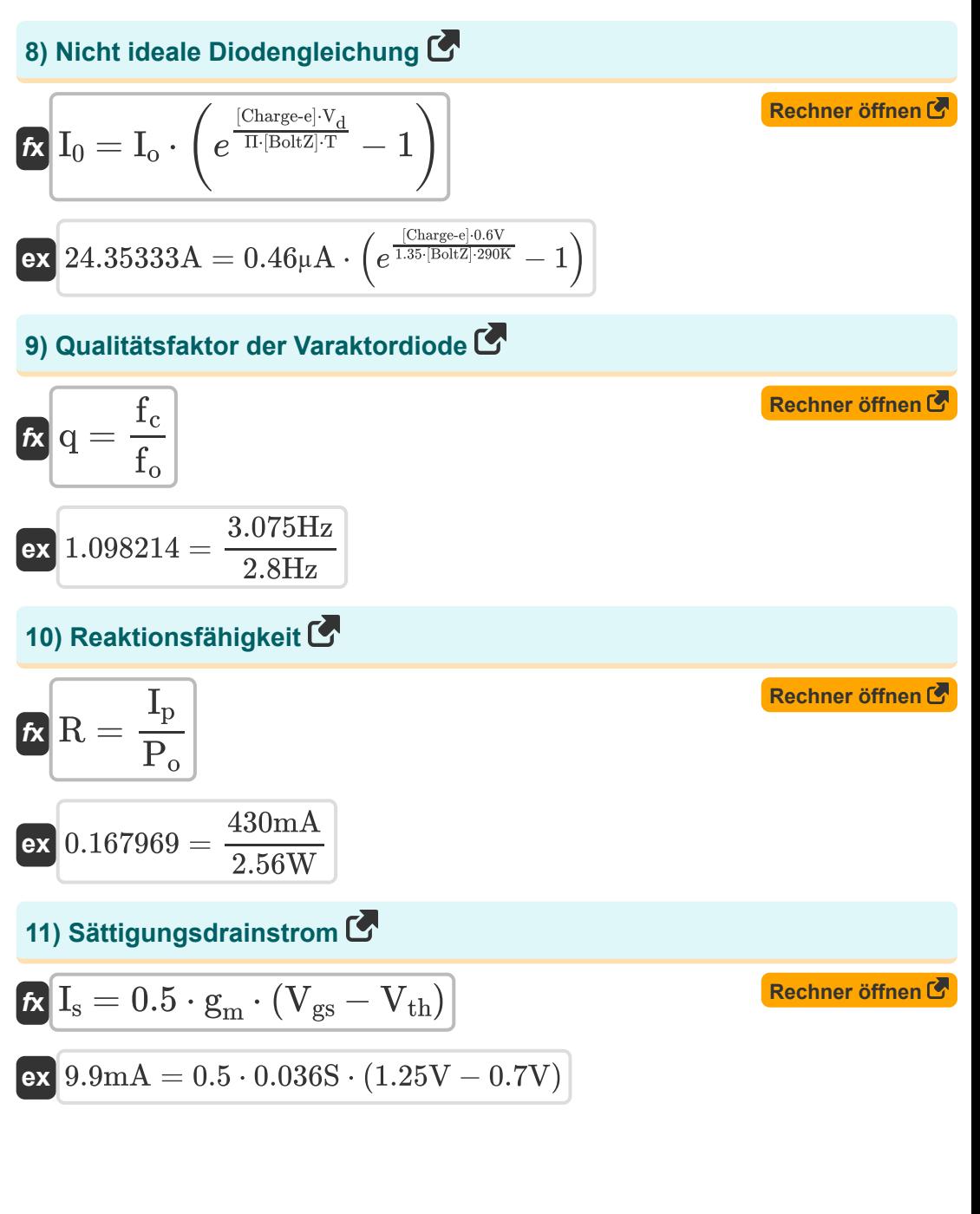

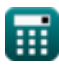

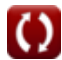

*Diode Characteristics Formulas...* 5/11

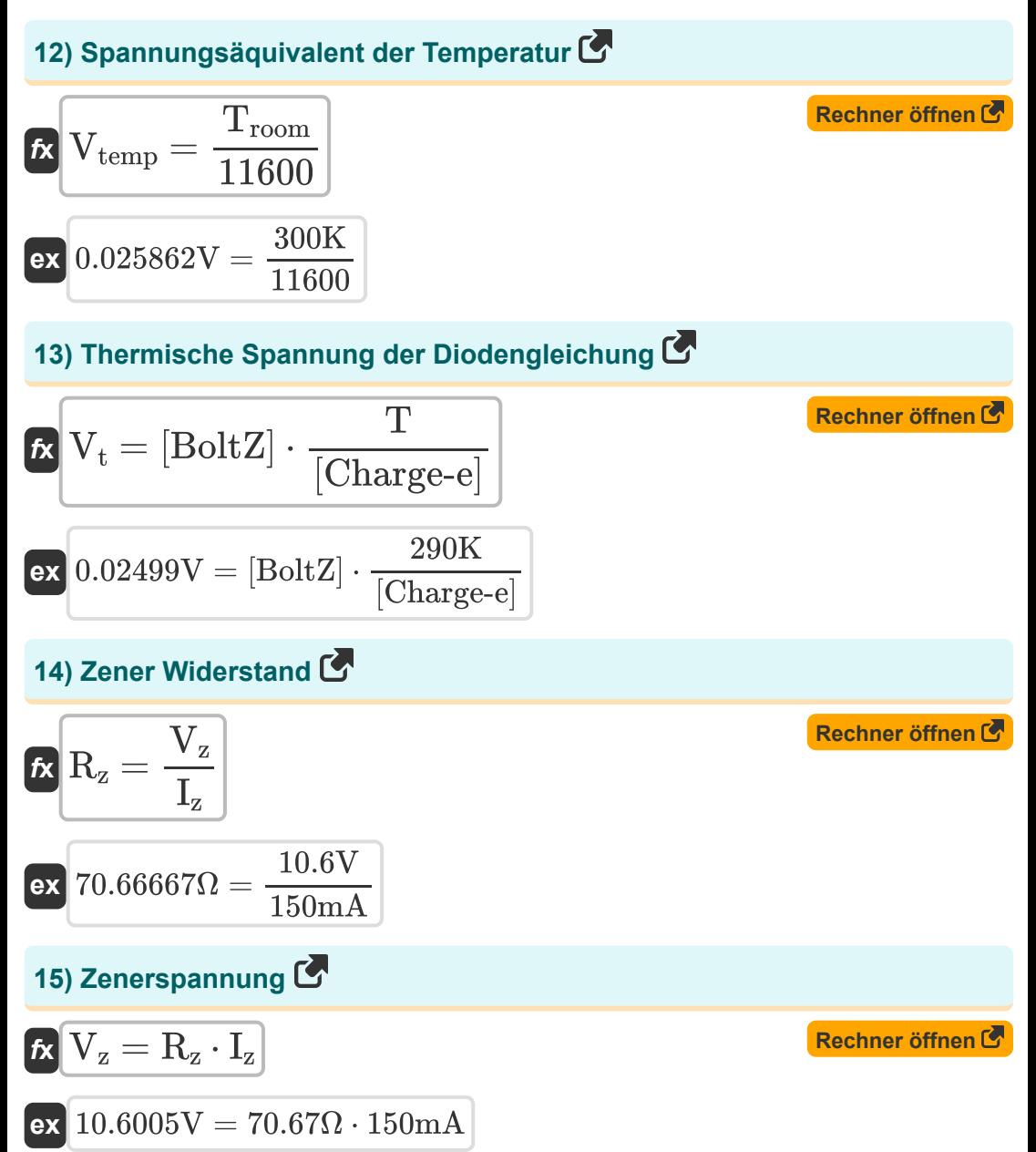

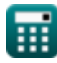

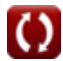

*Diode Characteristics Formulas...* 6/11

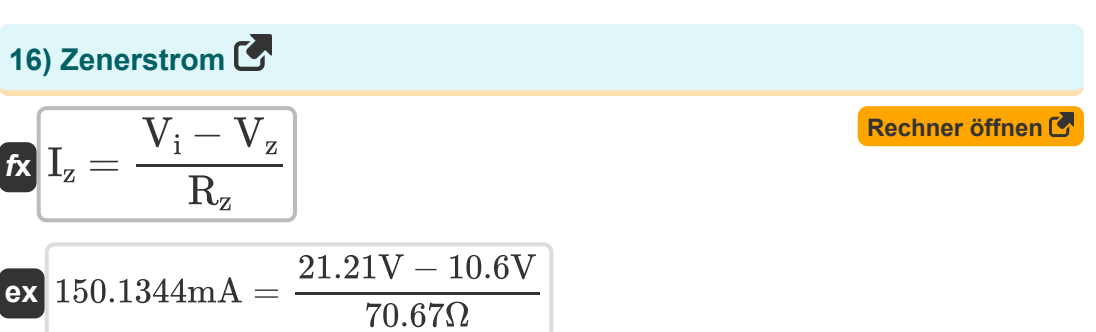

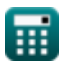

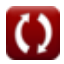

# **Verwendete Variablen**

- **C<sup>j</sup>** Kapazität der Varaktordiode *(Mikrofarad)*
- **E<sup>g</sup>** Energielücke *(Elektronen Volt)*
- **f<sup>c</sup>** Grenzfrequenz *(Hertz)*
- **f<sup>o</sup>** Arbeitsfrequenz *(Hertz)*
- **g<sup>m</sup>** Transkonduktanzparameter *(Siemens)*
- **I<sup>0</sup>** Nicht idealer Diodenstrom *(Ampere)*
- **Iav** Gleichstrom *(Milliampere)*
- **I<sup>d</sup>** Diodenstrom *(Ampere)*
- **Iger** Germaniumdiodenstrom *(Ampere)*
- **I<sup>m</sup>** Spitzenstrom *(Milliampere)*
- **I<sup>o</sup>** Umgekehrter Sättigungsstrom *(Mikroampere)*
- **Ip** Foto aktuell *(Milliampere)*
- **I<sup>s</sup>** Diodensättigungsstrom *(Milliampere)*
- **I<sup>z</sup>** Zenerstrom *(Milliampere)*
- **k** Materialkonstante
- **L<sup>s</sup>** Induktivität der Varaktordiode *(Henry)*
- **n** Doping-Konstante
- **P<sup>o</sup>** Einfallende optische Leistung *(Watt)*
- **q** Qualitätsfaktor
- **R** Reaktionsfähigkeit
- **Rse** Serienfeldwiderstand *(Ohm)*

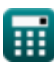

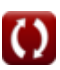

*Diode Characteristics Formulas...* 8/11

- **R<sup>z</sup>** Zener-Widerstand *(Ohm)*
- **s<sup>o</sup>** Eigenresonanzfrequenz *(Hertz)*
- **T** Temperatur *(Kelvin)*
- **Troom** Zimmertemperatur *(Kelvin)*
- **V<sup>b</sup>** Barrierepotential *(Volt)*
- **V<sup>d</sup>** Diodenspannung *(Volt)*
- **Vgs** Gate-Source-Spannung *(Volt)*
- **V<sup>i</sup>** Eingangsspannung *(Volt)*
- **V<sup>R</sup>** Sperrspannung *(Volt)*
- **V<sup>t</sup>** Thermische Spannung *(Volt)*
- **Vtemp** Voltäquivalent der Temperatur *(Volt)*
- **Vth** Grenzspannung *(Volt)*
- **V<sup>z</sup>** Zenerspannung *(Volt)*
- **λmax** Maximales Wellenlicht *(Meter)*
- **Π** Idealitätsfaktor

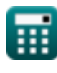

# **Konstanten, Funktionen, verwendete Messungen**

- Konstante: **pi**, 3.14159265358979323846264338327950288 *Archimedes' constant*
- Konstante: **[BoltZ]**, 1.38064852E-23 Joule/Kelvin *Boltzmann constant*
- Konstante: **[Charge-e]**, 1.60217662E-19 Coulomb *Charge of electron*
- Konstante: **e**, 2.71828182845904523536028747135266249 *Napier's constant*
- Funktion: **sqrt**, sqrt(Number) *Square root function*
- Messung: **Länge** in Meter (m) *Länge Einheitenumrechnung*
- Messung: **Elektrischer Strom** in Ampere (A), Mikroampere (µA), Milliampere (mA) *Elektrischer Strom Einheitenumrechnung*
- Messung: **Temperatur** in Kelvin (K) *Temperatur Einheitenumrechnung*
- Messung: **Energie** in Elektronen Volt (eV) *Energie Einheitenumrechnung*
- Messung: **Leistung** in Watt (W) *Leistung Einheitenumrechnung*
- Messung: **Frequenz** in Hertz (Hz) *Frequenz Einheitenumrechnung*
- Messung: **Kapazität** in Mikrofarad (μF) *Kapazität Einheitenumrechnung*

*Diode Characteristics Formulas...* 10/11

- Messung: **Elektrischer Widerstand** in Ohm (Ω) *Elektrischer Widerstand Einheitenumrechnung*
- Messung: **Elektrische Leitfähigkeit** in Siemens (S) *Elektrische Leitfähigkeit Einheitenumrechnung*
- Messung: **Induktivität** in Henry (H) *Induktivität Einheitenumrechnung*
- Messung: **Elektrisches Potenzial** in Volt (V) *Elektrisches Potenzial Einheitenumrechnung*

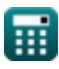

# **Überprüfen Sie andere Formellisten**

- **Ladungsträgereigenschaften Formeln**
- **Diodeneigenschaften Formeln Betriebsparameter des**
- **Elektrostatische Parameter Formeln**
- **Halbleitereigenschaften Formeln**
- **Transistors Formeln**

Fühlen Sie sich frei, dieses Dokument mit Ihren Freunden zu TEILEN!

## **PDF Verfügbar in**

[English](https://www.calculatoratoz.com/PDF/Nodes/9635/Diode-characteristics-Formulas_en.PDF) [Spanish](https://www.calculatoratoz.com/PDF/Nodes/9635/Diode-characteristics-Formulas_es.PDF) [French](https://www.calculatoratoz.com/PDF/Nodes/9635/Diode-characteristics-Formulas_fr.PDF) [German](https://www.calculatoratoz.com/PDF/Nodes/9635/Diode-characteristics-Formulas_de.PDF) [Russian](https://www.calculatoratoz.com/PDF/Nodes/9635/Diode-characteristics-Formulas_ru.PDF) [Italian](https://www.calculatoratoz.com/PDF/Nodes/9635/Diode-characteristics-Formulas_it.PDF) [Portuguese](https://www.calculatoratoz.com/PDF/Nodes/9635/Diode-characteristics-Formulas_pt.PDF) [Polish](https://www.calculatoratoz.com/PDF/Nodes/9635/Diode-characteristics-Formulas_pl.PDF) [Dutch](https://www.calculatoratoz.com/PDF/Nodes/9635/Diode-characteristics-Formulas_nl.PDF)

*8/21/2023 | 10:05:54 AM UTC [Bitte hinterlassen Sie hier Ihr Rückkoppelung...](https://docs.google.com/forms/d/e/1FAIpQLSf4b4wDgl-KBPJGChMJCxFlqrHvFdmw4Z8WHDP7MoWEdk8QOw/viewform?usp=pp_url&entry.1491156970=Diodeneigenschaften%20Formeln)*